## **PC & INTERNET SECURITY**

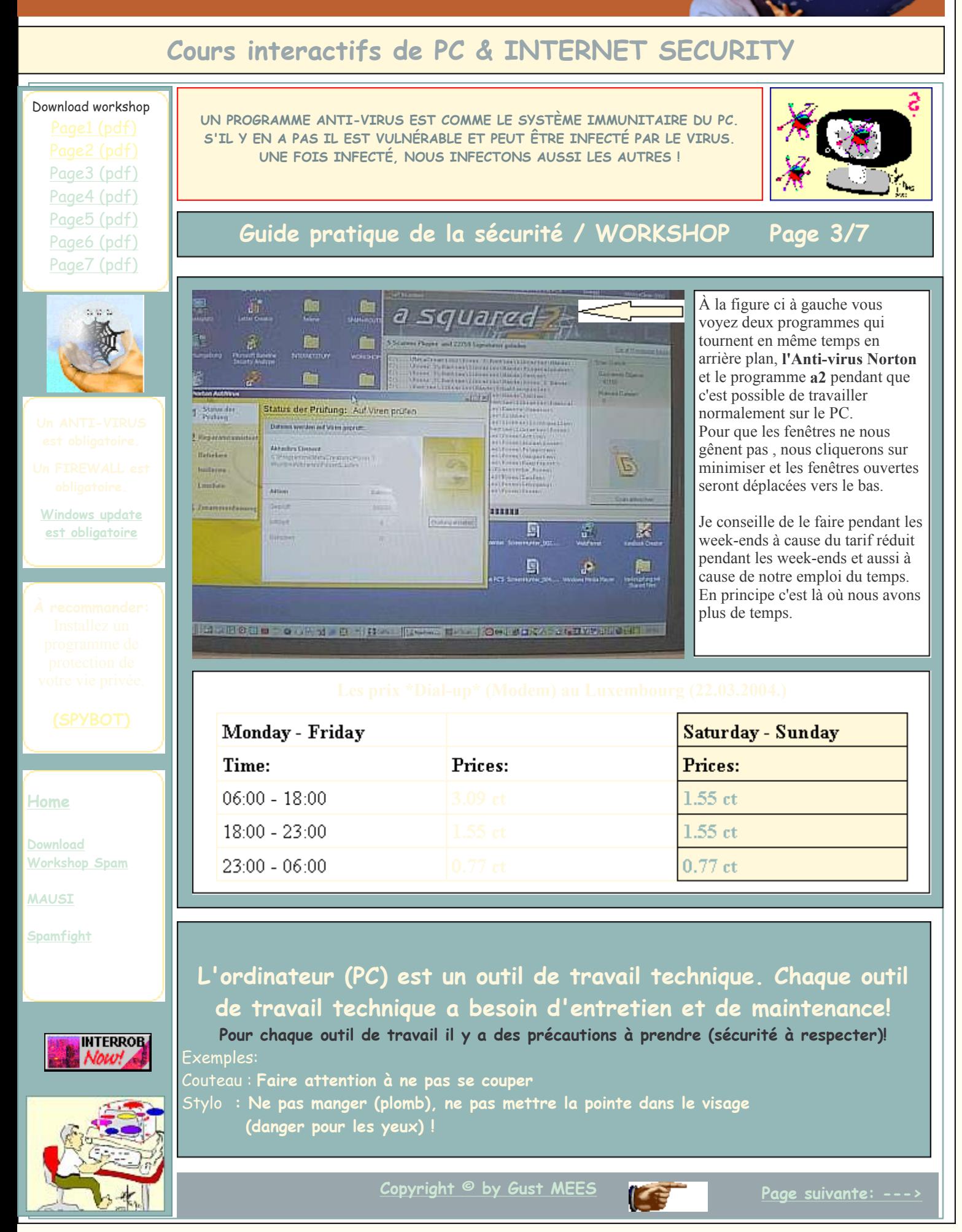